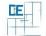

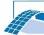

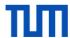

## 3D visualization of BIMs using DirectX

## Setting:

 The progressTrack Viewer visualizes construction progress monitored during on site photo sessions

## Your Tasks (choose preferred ones):

- Optimizing the meshing algorithms
- GUI features
- Implement provided algorithms for as-built as-planned comparison
- 3D Viewer with DirectX support

## **Project Characteristics**

Modeling: ★★☆☆☆
Mathematics: ★★☆☆☆
Programming: ★★★☆

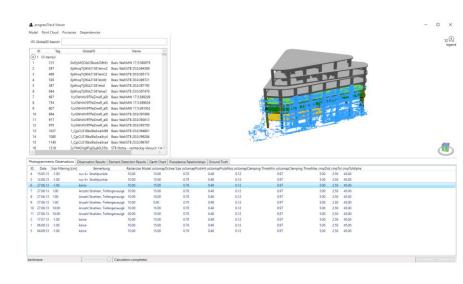